# CSE 504 Compiler Design Abstract Stack Machine, Simple Compiler

YoungMin Kwon

# Simple Compiler for an Abstract Stack Machine

- We will build a Simple Compiler to translate a program into a target program for an abstract stack machine
- It is the hybrid model of the language processors, where the abstract stack machine is the virtual machine.

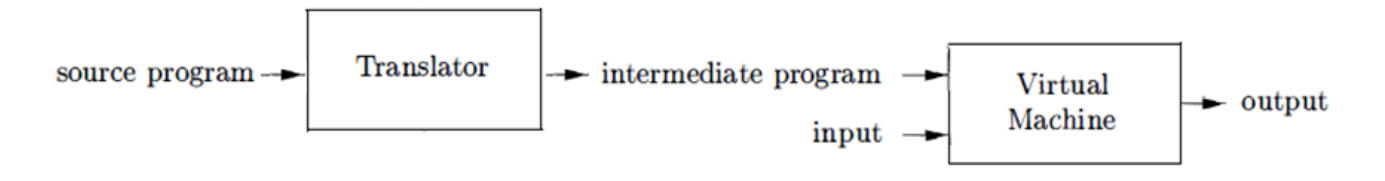

• We will produce the target machine code using the translation scheme during the semantic analysis phase.

## Abstract Stack Machine

- The machine has separate instruction and data memories and all arithmetic operations are performed on values on a stack.
- The picture below shows a snapshot of an abstract stack machine, where pc (program counter) is the instruction to be executed.

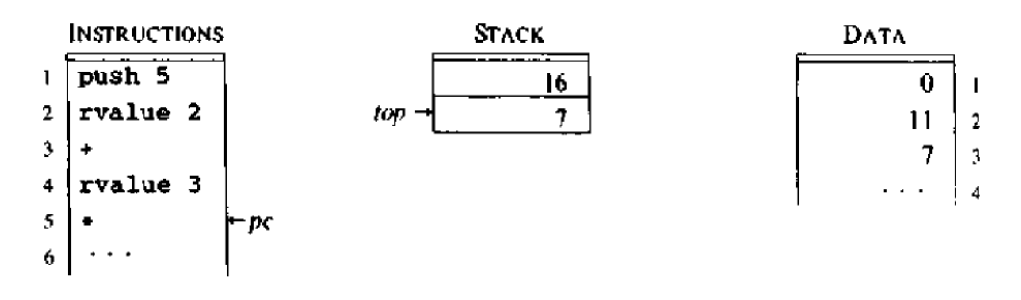

• The instructions are arithmetic, stack manipulation, and control flow.

# Arithmetic Instructions

- In abstract stack machine, arithmetic expressions simulate the evaluation of the postfix representation.
- Example
	- The following operations can compute  $1 \cdot 3 + 5 \cdot$
	- push 1 push 3 pop the two elements, add them, and push the result 4 push 5 pop the two elements, multiply them, and push the result 20
- $+$ ,  $-$ ,  $*$ ,  $/$  instructions pop two elements from the stack, perform their usual operations, and push the result to the stack.
- Similarly,  $==$ ,  $!=$ ,  $<=$ ,  $lt;$ ,  $gt;=$ ,  $gt$ , and, or, not instructions pop one or two elements from the stack, perform their logical operations and push the result to the stack, where 0 is regarded as false and other values are regarded as true.

## L-values and R-values

- There is a distinction between the meaning of the identifies on the left and on the right sides of an assignment.
- Example:  $i = i + 5$ ;
	- The i on LHS means the location where i is stored (l-value).
	- The i on RHS means the value of i (r-value).

## **Stack Manipulation**

- Besides the arithmetic instructions, the stack machine supports the following stack manipulations instructions.
	- push  $v$  push  $v$  onto the stack
	- rvalue I push the contents of data location I
	- Ivalue I push the address of data location I
	- pop throw away the value on top of the stack
	- $:=$  the r-value on top is placed in the l-value below it both elements are poped.
	- copy push a copy of the top value on the stack

## Control Flow

- The control-flow instructions for the stack machine are:
	- label I target of jumps to I; has no other effect
	- goto I pc moves to the location where label I is.
	- gofalse I pop a value; jump if it is zero.
	- gotrue I pop a value; jump if it is non-zero.
	- halt stop execution.

### Building a Syntax Tree (example data structure)

```
struct SyntaxNode \frac{1}{\sqrt{t}} /*the base type for the nodes of a syntax tree*/
{
   int tag; \frac{1}{8} /*a tag indicating what type of node it is*/
   virtual void Translate() {};
};
struct SyntaxCondStmt /*a syntax node for conditional statements*/
   : public SyntaxNode
{
   SyntaxNode* testExpr; \frac{1}{4} /*the test expression*/
   SyntaxNode* thenStmt; \frac{1}{2} /*the then statement*/
   SyntaxNode* elseStmt; \frac{1}{2} /*the else statement*/
   SyntaxCondStmt(SyntaxNode* testExpr, SyntaxNode* thenStmt, SyntaxNode* elseStmt)
       : testExpr(testExpr), thenStmt(thenStmt), elseStmt(elseStmt)
   {
       tag = TagCondStmt; /*indicating that this node is a conditional statement*/
   }
   virtual void Translate(); /*the translate method for a conditional statement*/
};
```
## Syntax Tree (Working with Symbol Table)

```
struct SyntaxAssignStmt /*a syntax node for the assignment statement*/
   : public SyntaxNode
{
   int indexId; /*for the LHS of Id := expr ;*/
   SyntaxNode* expr; \frac{1}{2} /*for the RHS of Id := expr \frac{1}{2}SyntaxAssignStmt(char*id, SyntaxNode* expr)
       : expr(expr)
   {
       tag = TagAssignStmt;
            /*for now all variables are global. Scoping rules will be handled later*/
       indexId = symTable.Find(id); \frac{1}{2} /*try to find the id in the symbol table*/
       if(indexId < 0)
       { 
          indexId = symTable.Push(id); \frac{1}{2} /*if not found add an entry*/
       }
   }
   virtual void Translate();
};
```
### Syntax Tree (building from the yacc program)

```
stmt
    : ID ASSIGN expr ';' \{\$ \$ = CreateSyntaxAssignStmt($1, $3); free($1); }
    | IF expr THEN stmt \{\$\$ = \text{CreateSyntaxCondStmt}(\$2, \$4, \text{NULL});\}| IF expr THEN stmt ELSE stmt { $ $$ = CreateSyntaxCondStmt($2, $4, $6); }
    | WHILE expr DO stmt \{\$\$ = \text{CreateSyntaxWhileStmt}(\$2, \$4); \}| BEGIN_ opt_stmt_list END {^{8}} { $ $ = $2; }
    ;
opt_stmt_list
    : opt stmt list stmt { \S5 = \text{CreateSyntaxStmtList}(\$1, \$2); }| { $$ = CreateSyntaxStmtList(NULL, NULL); }
    ;
…
$$ is the value of the LHS of the production.
$1, $2, … are the values of the RHS symbols of the production.
extern "C" /*these wrapper methods are for the interaction between C and C++ */
void* CreateSyntaxAssignStmt(void* id, void* expr)
{
   return (void*) new SyntaxAssignStmt((char*)id, (SyntaxNode*)expr);
}
…
```
### Simple Compiler: translation of expressions

```
/*translate to the postfix notation*/
void SyntaxExpr::Translate()
{
    lexpr->Translate();
    if(rexpr)
    {
        rexpr->Translate();
    }
    printf("%c\n", op);
}
void SyntaxId::Translate()
{ /*offset[index] is the location of the Id*/
    printf("rvalue %d\n", symTable.offset[index]);
}
void SyntaxNum::Translate()
{ /*value is the value of the number*/
    printf("push %lf\n", value);
}
```
Example  $1 + 2 * y$ 

#### The expression above will be translated to

```
push 1
push 2
rvalue y (y's address actually)
\star+
```
### Simple Compiler: translation of assignment stmt

```
void SyntaxAssignStmt::Translate()
{ /*offset[index] is the location of the Id*/
   printf("lvalue %d\n", symTable.offset[indexId]); /*lvalue Id instruction*/
   expr->Translate(); \overline{ } /*top of the stack will be the evaluation of expr*/
   printf(":=\n"); \left( \frac{1}{1-\epsilon} \right)^n /*:= instruction*/
}
```
- Translation of  $ID := expr$ ;
- $expr$  ->Translate () will print the stack machine codes for expr.
- Once the stack machine codes are executed, it will push the evaluated value of expr to the stack

Example

```
x := 1 + 2 * y;The expression above will be
translated to
```

```
lvalue x (x's address actually)
push 1
push 2
rvalue y (y's address actually)
*
+
: =
```
### Simple Compiler: translation of conditional stmts

```
void SyntaxCondStmt::Translate()
{
    if(elseStmt)
    \{int labelElse = newLabel();
        int labelExit = newLabel();
        testExpr->Translate();
        printf("gofalse %d\n", labelElse);
        thenStmt->Translate();
        printf("goto %d\n", labelExit);
        printf("label %d\n", labelElse);
        elseStmt->Translate();
        printf("label %d\n", labelExit);
    }
    else
    {
        int labelExit = newLabel();
        testExpr->Translate();
        printf("gofalse %d\n", labelExit);
        thenStmt->Translate();
        printf("label %d\n", labelExit);
   }
```
}

```
Example	
if x then v := 1;
    else y := 2;
```
#### The code above will be translated to

```
rvalue x
gofalse adrs1
lvalue y
push 1
: =goto adrs2
label adrs1
lvalue y
push 2
: =label adrs2
```
### Simple Compiler: translation of while stmt

```
void SyntaxWhileStmt::Translate()
```

```
{
   int labelTest = newLabel();
    int labelExit = newLabel():
   printf("label %d\n", labelTest);
    testExpr->Translate();
   printf("gofalse %d\n", labelExit);
    stmt->Translate();
   printf("goto %d\n", labelTest);
   printf("label %d\n", labelExit);
}
```

```
Example
```
while x do

```
x := x - 1 ;
```
The code above will be translated to

```
label adrs1
rvalue x
gofalse adrs2
lvalue x
rvalue x
push 1
-
: =goto adrs1
label adrs2
```
### Simple Compiler: translation of optional statements

```
void SyntaxStmtList::Translate()
{
    if(stmt)
    {
        stmt->Translate();
    }
    if(nextStmt)
    {
        nextStmt->Translate();
    }
}
```

```
Example	
if x then 
 begin
   x := 0;y := 1 ;
  end
```
#### The code above will be translated to

```
rvalue x
gofalse adrs1
lvalue x
push 0
: =lvalue y
push 1
:=
label adrs1
```
## Simple Compiler: translation of the program

```
program
```

```
: stmt { Translate($1); } /*once the syntax tree is built, translate the program*/
;
```

```
extern "C" \frac{1}{4} /*for the interaction between C and C++*/
void Translate(void* pgm) /*like simple.tab.c and SyntaxTree.cpp*/
\left\{ \right.((SyntaxNode*)pgm)->Translate(); /*translate the whole program then*/
   printf("halt\n"); \overline{ } /*print "halt" to stop the execution*/
}
```
# Compile with the Simple Compiler

- Compile the simple compiler (sc) you wrote.
- Compile the abstract stack machine (sm) in the course web site.
- Write a sample test program (sourceprogram.txt).
- To generate the translation (using the redirection)
	- . \sc < sourceprogram.txt > targetprogram.txt
- To run the targetprogram.txt on the stack machine
	- . \sm < targetprogram.txt

## Programming Assignment 1

- Extend the simple compiler
	- 1. Add unary minus operator
		- E.g.  $x := -1$  ;  $y := 1 + -2$ ;
	- 2. Add arithmetic comparison operators to the expression
		- = (equals),  $\langle \rangle$  (not equal),  $\rangle$  (greater than),  $\rangle$  = (greater than or equal to),  $\langle$  (less than),  $\langle$  = (less than or equal to)
		- E.g. if  $x > 1$  then  $x := x \Leftrightarrow 2$ ;
	- 3. Add Boolean operators
		- and, or, not
		- E.g. if  $0 < x$  and  $x < 3$  then  $y := x < 2$  and  $x < 1$ ;
	- 4. Add for statement
		- FOR ID ASSIGN expr TO expr DO stmt

```
• E.g. for i := 1 to n do
     for j := i to n do
          k := k + 1;
```